# **Simulating a chip multiprocessor with a symmetric multiprocessor**

Kenneth Barr (MIT) Ramon Matas-NavarroChristopher Weaver Toni JuanJoel Emer

Intel Corporation

January 21, 2005

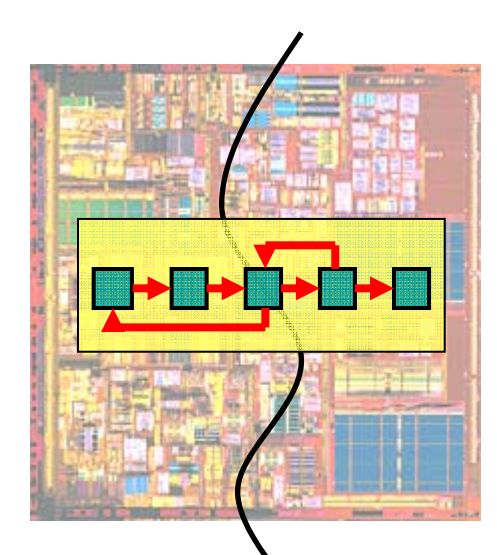

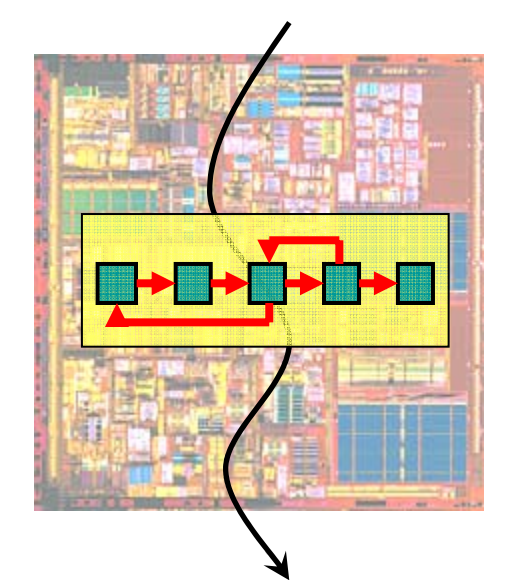

We have leveraged ASIM's port-based framework to create a parallel-hosted CMP simulator

What is ASIM?

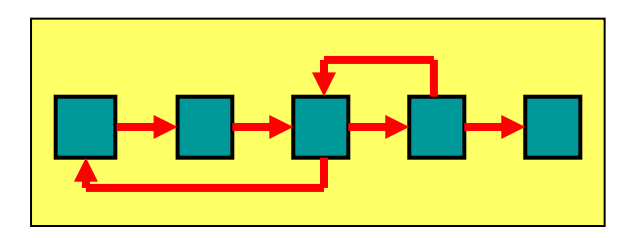

Parallelizing ASIM

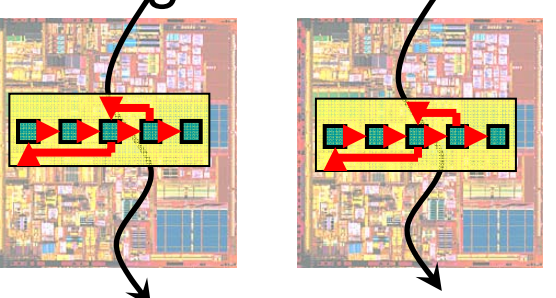

#### Tools and advice

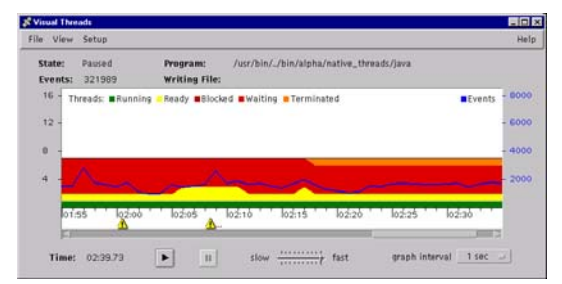

Developed by VSSAD, the ASIM framework helps Intel manage performance model complexity

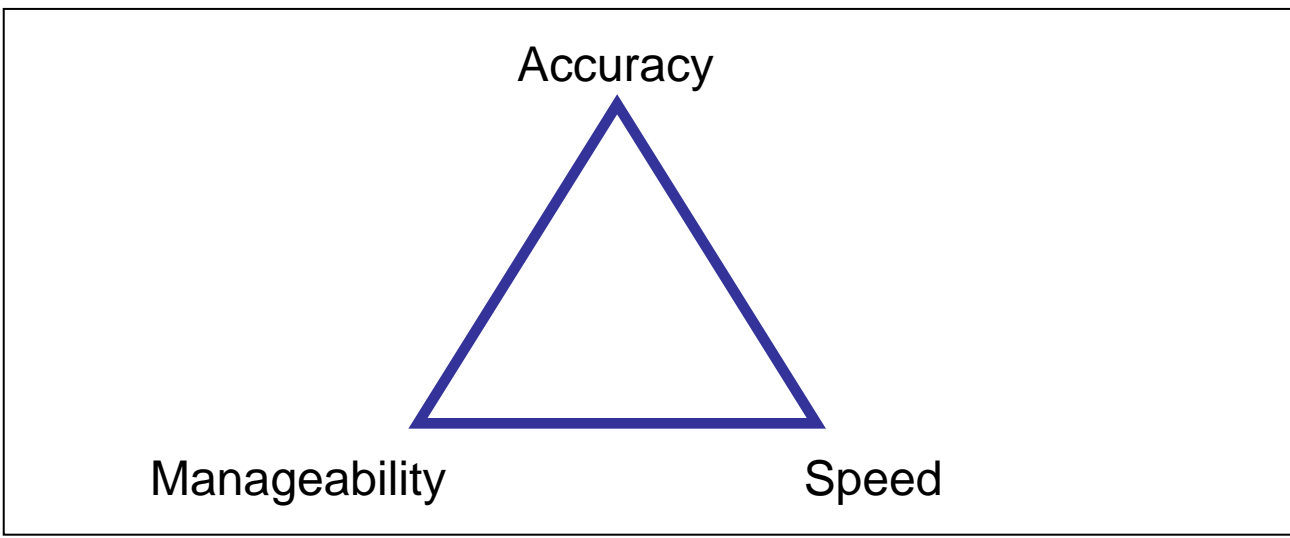

•Austin's Triangle:

"A simulator can be fast, accurate, or manageable. Pick two."

- •**Examples** 
	- Simics: fast and modular
	- Simplescalar: speed and um…
	- ASIM: accurate and manageable

## ASIM uses two primary hardware abstractions: modules and ports

- $\bullet$ **Modules**: physical (and hierarchical) components of a design.
- $\bullet$  **Ports**: communicate information (messages) between hardware modules across cycle boundaries.
	- –Fixed latency: data does not appear at read until latency requirement is met.
	- – Maximum bandwidth: writer may not overflow port with more data/cycle than it supports.

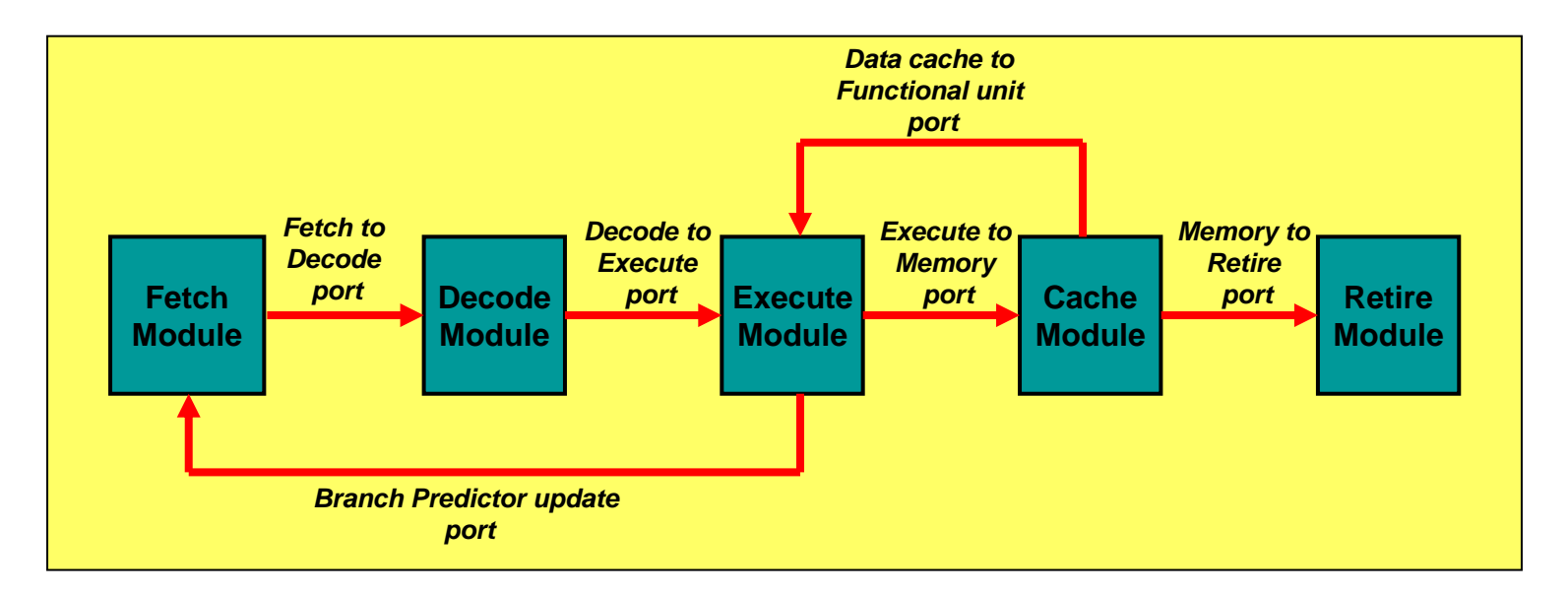

Ports and modules encapsulate/publish all state changes, easing the modeling of an MP system

 $\bullet$ **• Replicate** CPU module + extra logic  $\rightarrow$  CMP

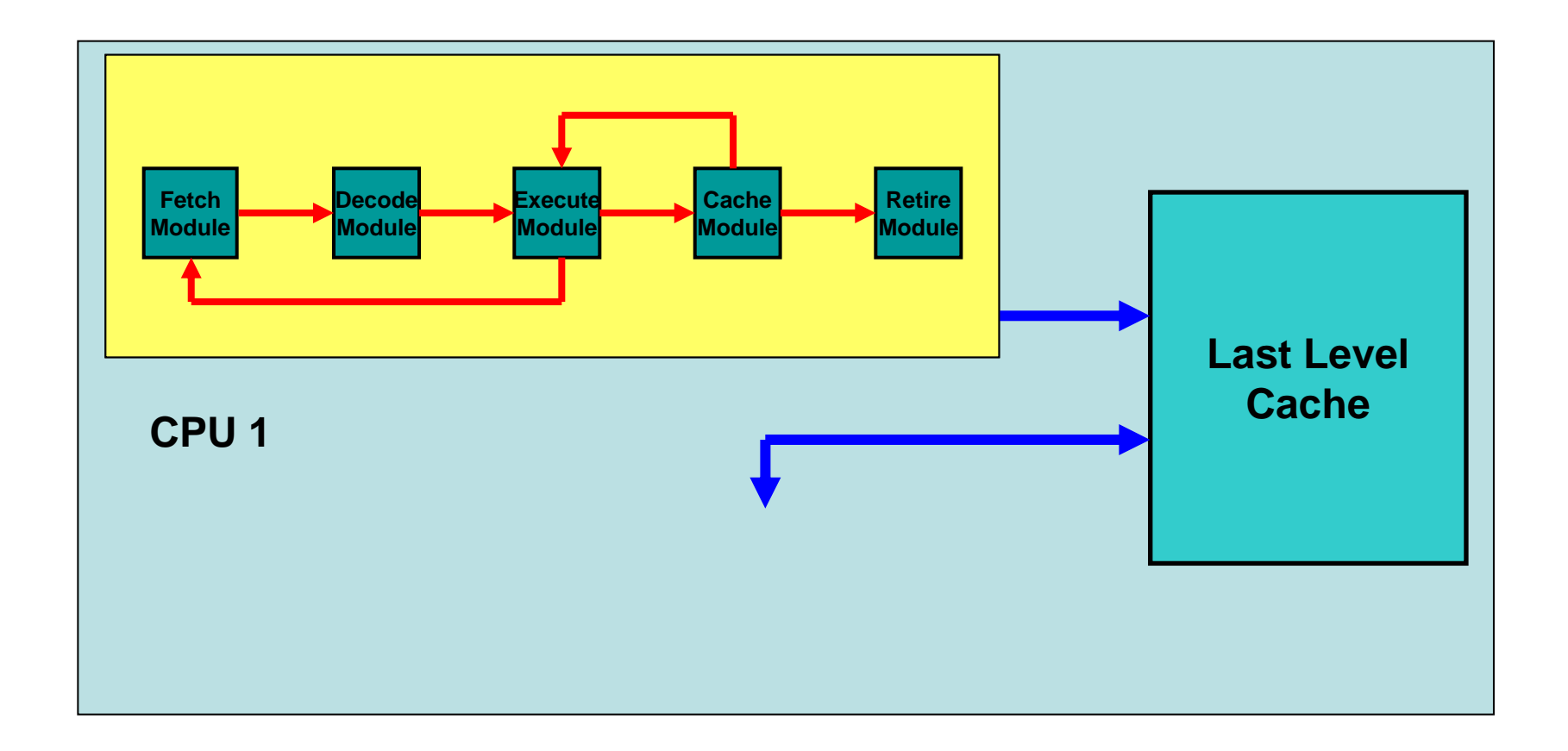

Ports and modules encapsulate/publish all state changes, easing the modeling of an MP system

- •**• Replicate** CPU module **+ extra logic → CMP**
- •**Replicate** CMP module **<sup>+</sup> extra logic**  Æ **Multisocket**

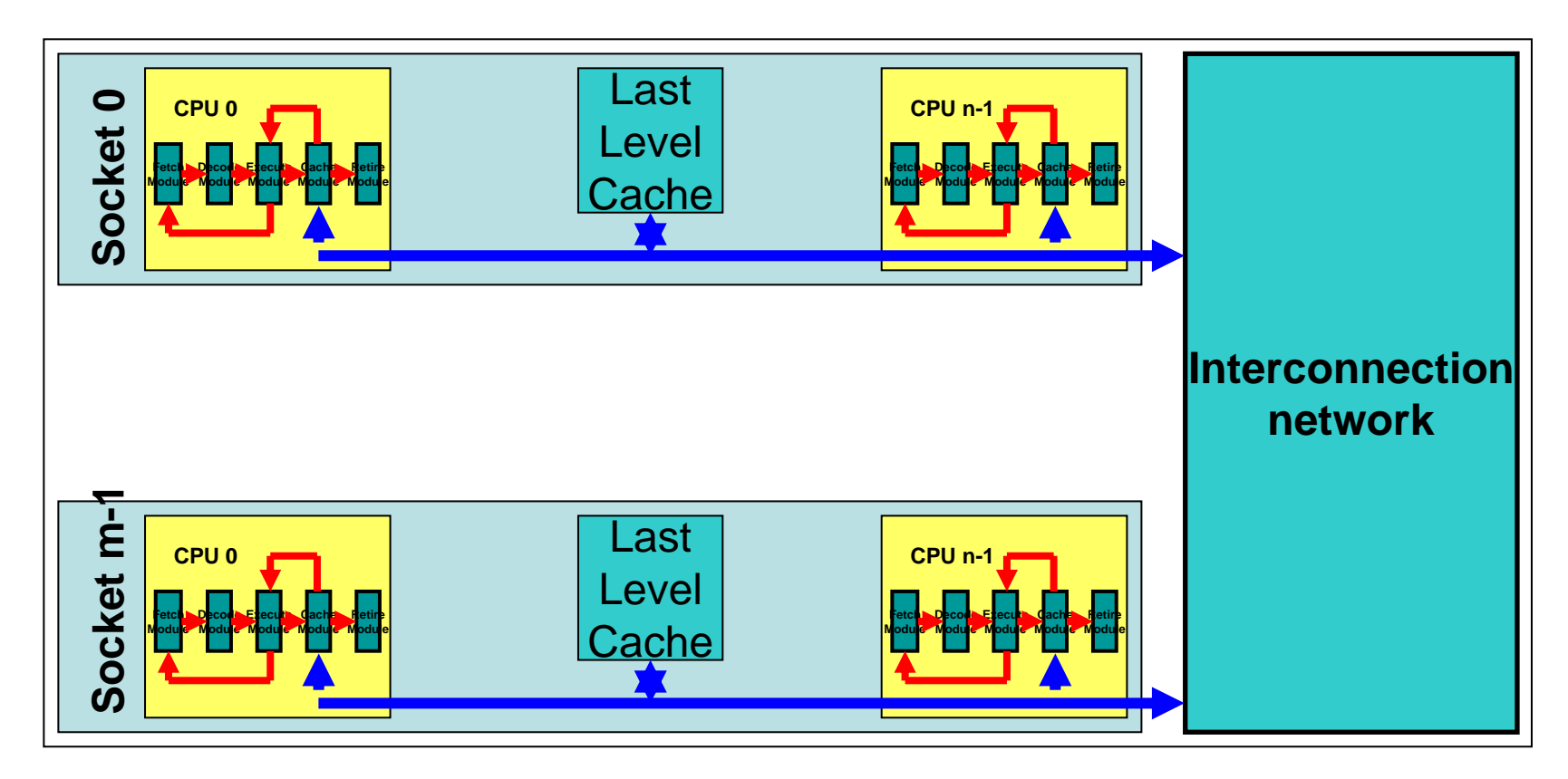

## The multisocket model is clocked sequentially and hierarchically.

```
System::Clock()
{ 
  socket_0->Clock(cycle);
  …socket_m-1->Clock(cycle);
  Interconnection_network->Clock(cycle);
  cycle++;
}
                                     CPU::Clock(UINT64 cycle)
                                      {
                                        fetch->Clock(cycle);
                                        decode->Clock(cycle);
                                        execute->Clock(cycle);
                                        …}
Chip::Clock(UINT64 cycle)
{
  cpu_0->Clock(cycle);
  …cpu_n-1->Clock(cycle);
  last_level_cache->Clock(cycle);
}
```
## Performance on a uniprocessor host suffers as model grows

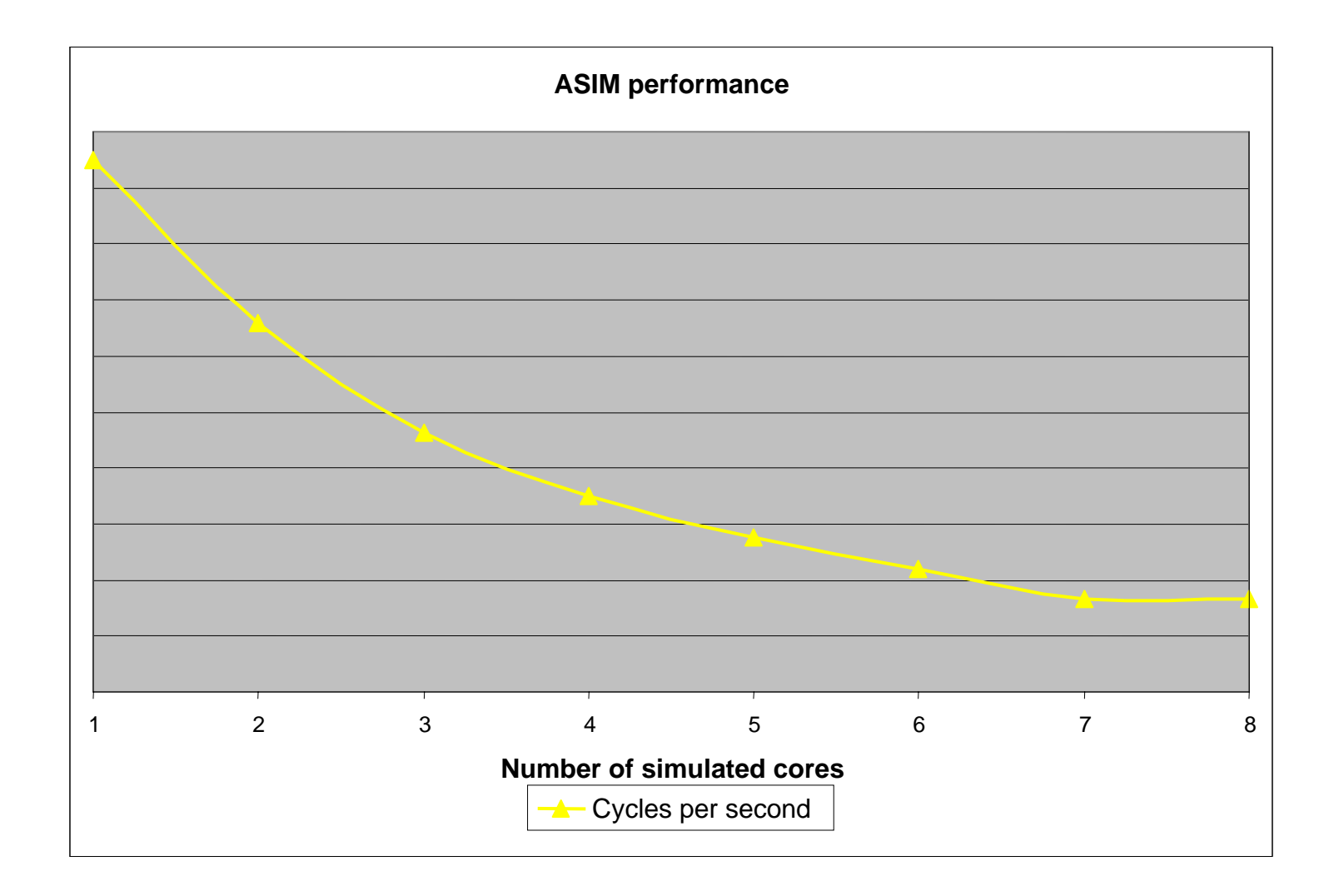

ASIM strives for accuracy and manageability… can we get speed as well?

- • Parallel clocking
	- Model has inherent parallel structure
	- Take advantage of SMP hosts
	- Launch some modules in their own thread/host CPU

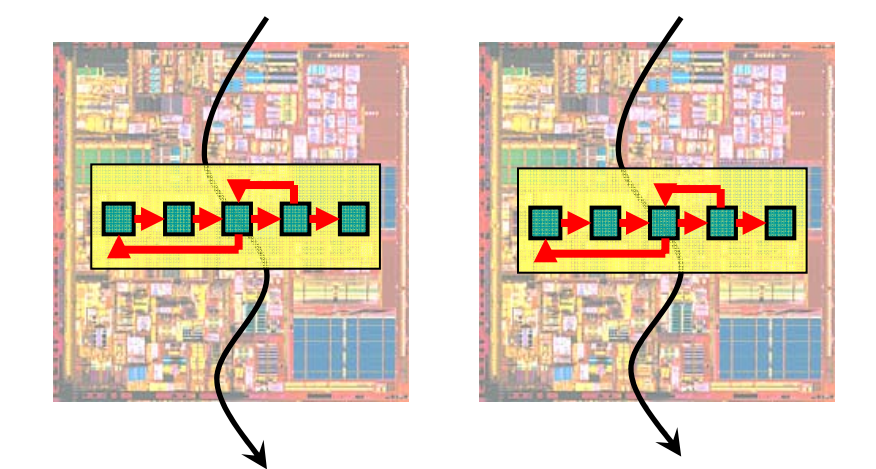

- • What about synchronization?
	- 1. Cycle-by-cycle barrier
	- 2. Thread-aware ports

## Cycle-by-cycle synchronization with barriers

- $\bullet$  Choose a granularity
	- Fine: thread-per module? Coarse: thread per package?
	- Tuned to computation-to-communication ratio
- •Here, each CPU runs in its own thread

```
CPU::Run()
{
  while(! done)
  {
    fetch->Clock(cycle);
    decode->Clock(cycle);
     ...cycle++
    do_barrier(); }
}
```
 $\bullet$  No side effects except through ports \*. Thus, barrier prevents races and preserves sequential consistency.

\* well, there were, or I wouldn't have had a job!

#### Port based synchronization

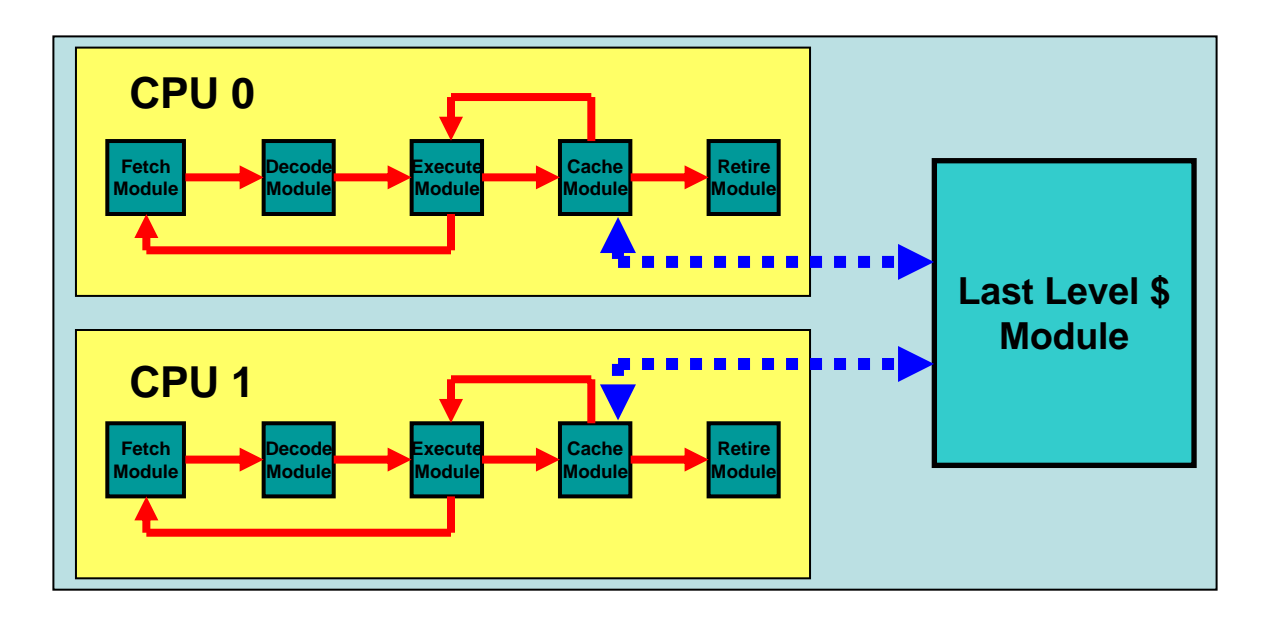

- •Special SMP ports.
- •The barrier can be removed:

```
CPU::Run()
{
  while(! done)
  {
    fetch->Clock(cycle);
    decode->Clock(cycle);
    ...cycle++
    do_barrier(); }
}
```
#### SMP Port Concepts

- Let each thread run freely
- Each end of port can be in its own thread
- Consumer may not clock itself until corresponding data has been inserted into port

```
consumer's cycle <= (port latency + producer's cycle)
```
- Consumer can "peer backward through a port" to monitor the progress of the producer
- Or, producer communicates through port to inform consumer(s) of its progress on every cycle
- Consumer stalls itself with this knowledge

## SMP ports example with 10 cycle latency. A snapshot in real time.

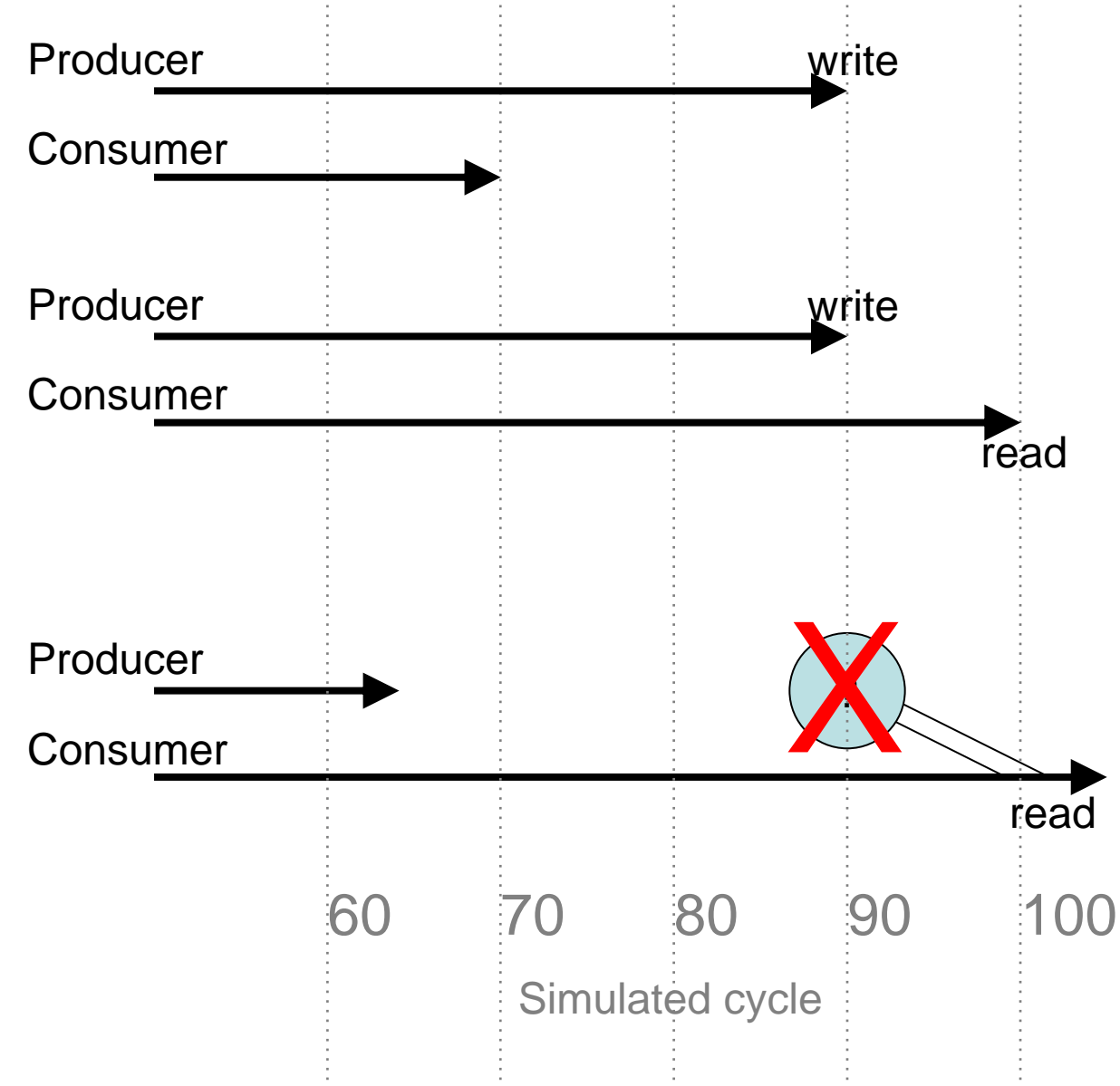

Producer Cycle + Latency = 90 Consumer cycle = 70 Data will be ready for consumer.

Producer Cycle + Latency = 100 Consumer cycle = 100 Data will be ready just in time for consumer.

Cannot occur: data not ready at time of load! Consumer should have stalled.

## Performance can improve nicely with proper mapping of modules to threads

1 host threadInstructions per second Instructions per second 2 host threads4 host threads $\overline{2}$  $\overline{1}$ 4 Number of simulated sockets

ASIM multi-threaded performance

- Main performance limits
	- Load balancing
	- Synchronization overhead
- • Proper mapping depends on…
	- –target system (number of sockets and cores)
	- workload

•

Decisions made in the interest of modularity help us achieve speed with parallel ASIM

- Modules can be reused, duplicated, and exist in their own thread
- No communication or side-effects except via ports
	- Barriers are sufficient synchronization
	- Thread-aware ports are intriguing
- Initial performance improvements near 90%.

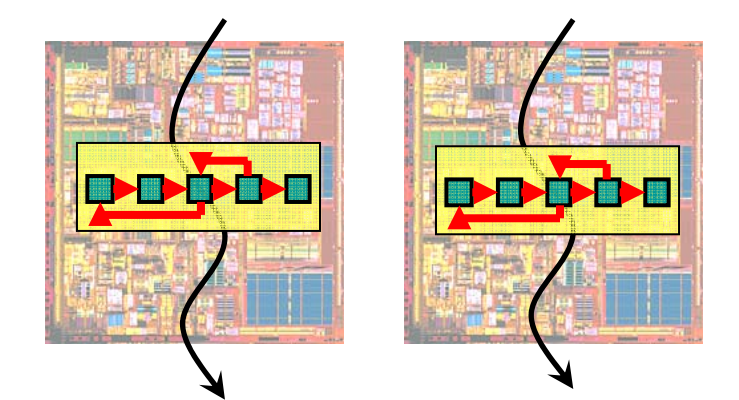

### Free tools including assist development

- NMSTL (http://nmstl.sourceforge.net/)
	- Contains a useful atomic reference counting strategy
	- Create an Atomic type
	- Overload ++, -- to use locked inc or cmpxchg8b macros
- Helgrind (http://valgrind.kde.org/)
	- Pthread-specific data race detector "skin" for Valgrind
	- Detect memory location accessed by > 1 thread. Each such location should have (and use) a single pthread\_mutex().
	- Other detections, false-positive elimination
	- Intel Threadchecker is an alternative
- Gprof (http://sam.zoy.org/writings/programming/gprof.html)
	- Need hack (Hocevar & Jönsson) to profile more than main()
	- Intercept calls to pthread\_create adding ITIMER\_PROF
	- LD\_PRELOAD new definition; no need to modify program

### Free tools including assist development

- $\bullet$  Boost (http://www.boost.org/ )
	- Provides a nice threadsafe log
	- Simple solution, locking the output device (screen or file), would slow program
	- Instead…
		- Each (threaded) module pushs address of message on a locked, shared queue: a much quicker operation.
		- A single, separate writer thread crawls through the queue.

## Visual Threads blatantly reveals blocked, waiting threads and provides other diagnostics

- $\bullet$  Thread states
	- Running
	- Ready (ready to run when additional processors are available)
	- Waiting (blocked on a condition wait, join, page fault, or system call)
	- Blocked (blocked on a mutex or read-write lock)
- • Events
	- Lock contention
	- False sharing warnings

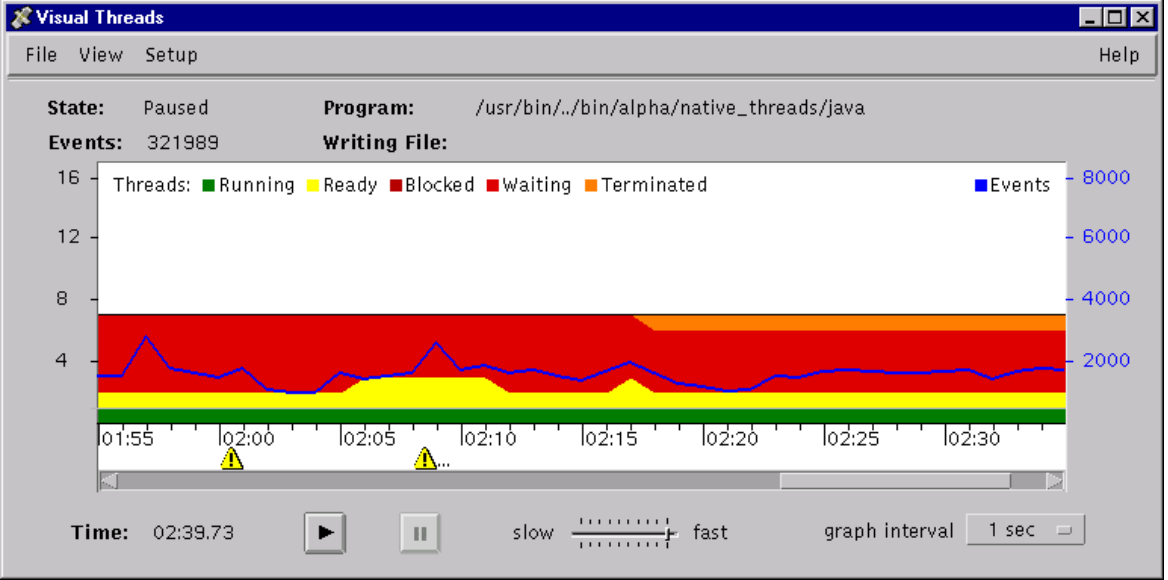

http://h21007.www2.hp.com/dspp/tech/tech\_TechSoftwareDetailPage\_IDX/1,1703,5062,00.html